#### Lynkurs i LTEX Formattering av matematikk Trond Endrestøl Fagskolen Innlandet, IT-avdelingen 15. august 2015 Filene til foredraget er tilgjengelig gjennom: Subversion: svn co svn://svn.ximalas.info/lynkurs-i-latex Web: svnweb.ximalas.info/lynkurs-i-latex lynkurs-i-latex.foredrag.pdf vises på lerretet lynkurs-i-latex.handout.pdf er mye bedre for publikum å se på egenhånd lynkurs-i-latex.handout.2on1.pdf og lynkurs-i-latex.handout.4on1.pdf er begge velegnet til utskrift \*.169.pdf-filene er i 16:9-format \*.1610.pdf-filene er i 16:10-format

Foredragets filer I

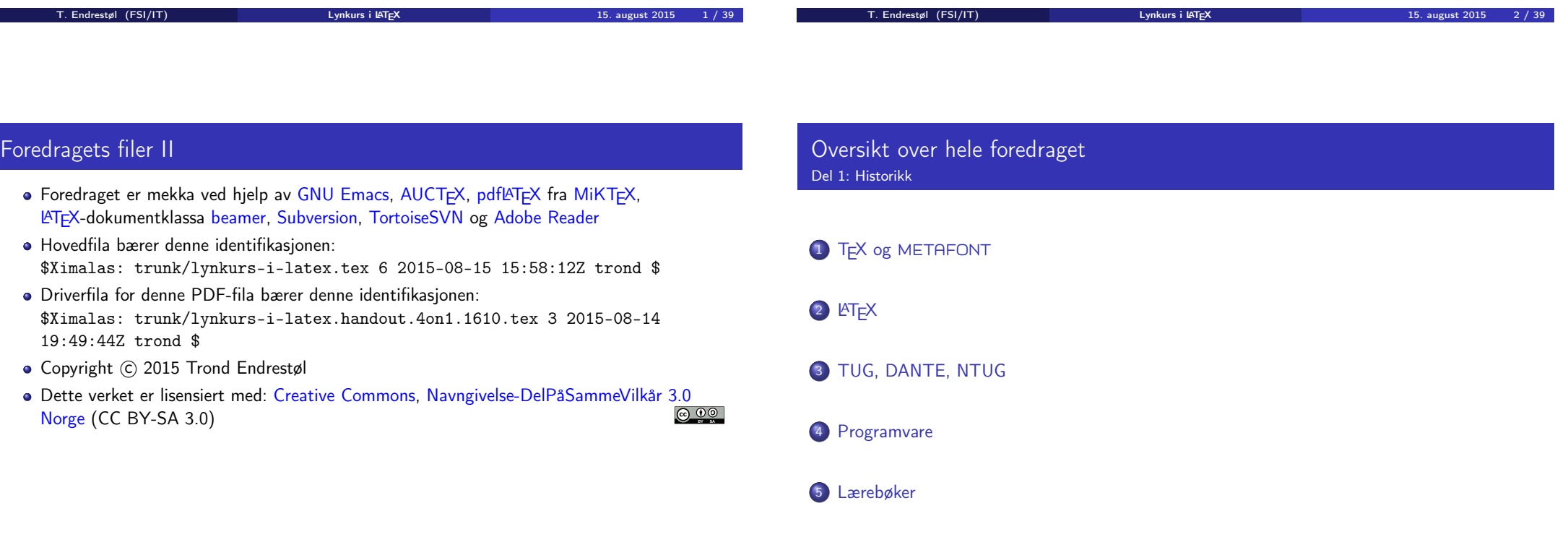

 $\sim$ 

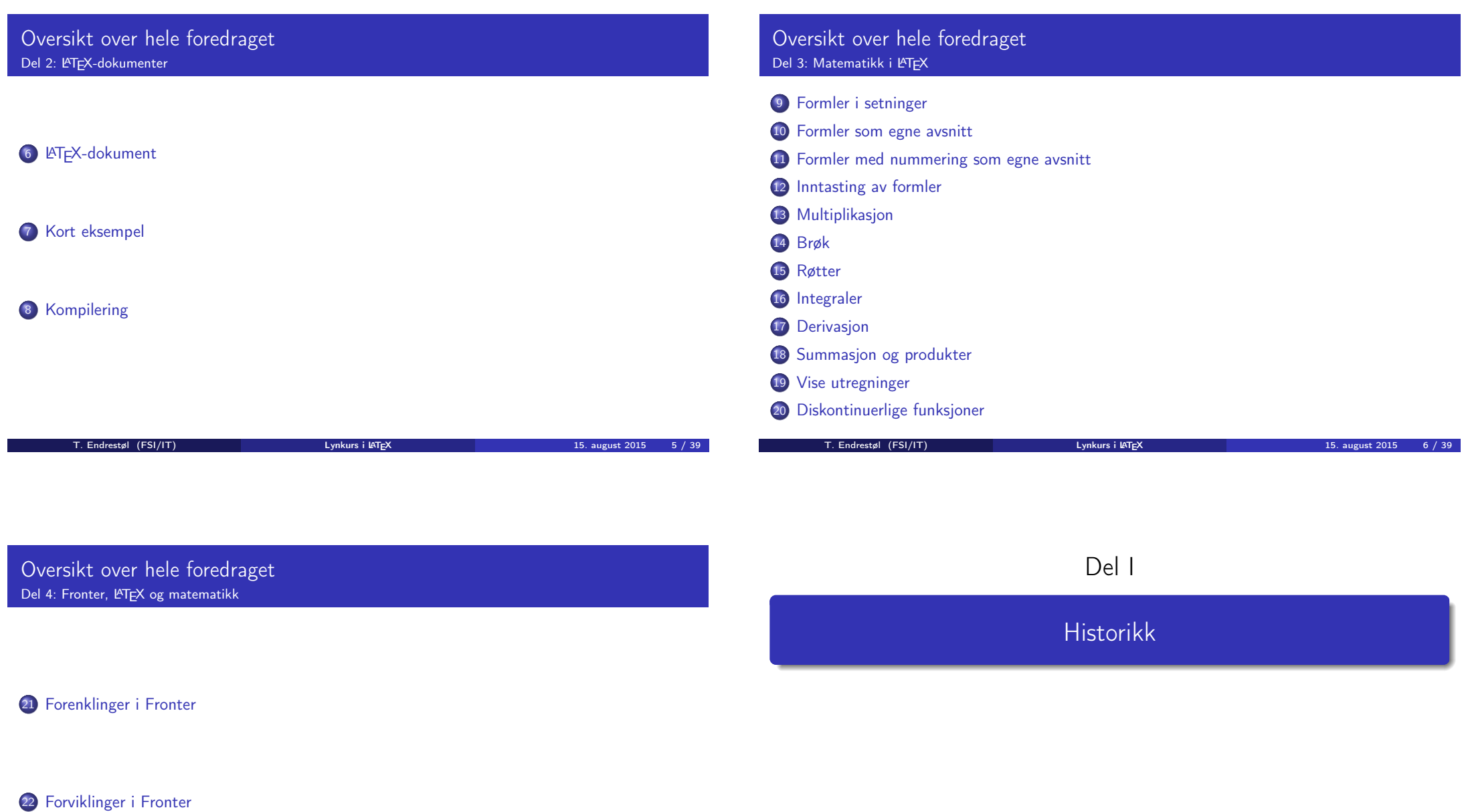

### Oversikt over del 1: Historikk

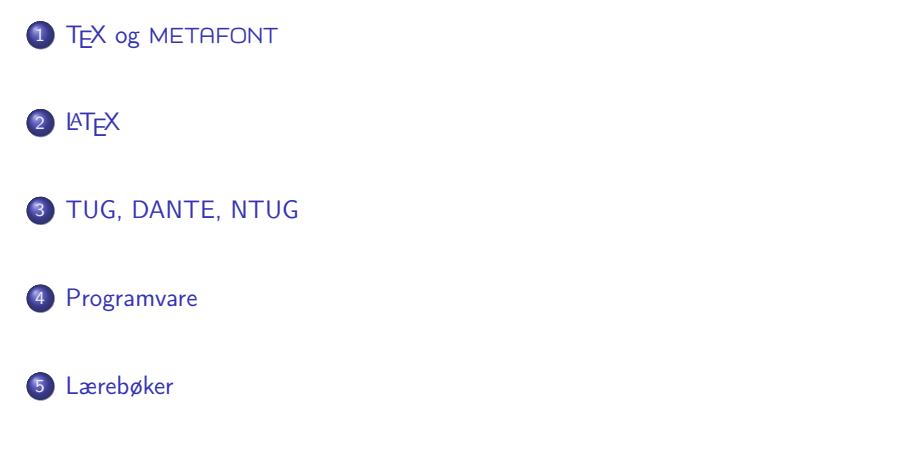

#### TFX og METAFONT

- Donald E. Knuth (1938–)
- Matematiker og informatiker, prof. em., Stanford University
- Livs- og flerbindsverket «The Art of Computer Programming»
- Dårlig trykketeknisk kvalitet på 70-tallet
- Første forsøk: TEX78 og METAFONT79
	- TEX brukes for å fremstille trykksaker med stor vekt på matematikk
	- METAFONT brukes for å beskrive skrifttyper
- Andre forsøk: TEX82 og METAFONT84
	- Mange korreksjoner i ettertid
	- TEX: 1289 feil pr. 2010
	- METAFONT: 571 feil pr. 2010
	- T<sub>F</sub>X konvergerer til  $\pi$ , og er for tiden i versjon 3,14159265
	- METAFONT konvergerer til e, og er for tiden i versjon 2,7182818

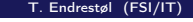

The Universe intervals of the Universe of the Universe of the Universe of the Universe of the Universe of the U

T. Endrestøl (FSI/IT) Lynkurs i LATEX 15. august 2015 10 / 39

## <span id="page-2-0"></span>**LAT<sub>F</sub>X**

- Leslie Lamport (1941–)
- [Informatiker, SRI I](#page-2-0)[ntern](http://tug.org/)ational, senere DEC, Compaq og Microsoft Research
- Ønsket enklere markup og mer automatikk
- **e** [L](#page-2-0)AT<sub>F</sub>X, 1984–
- Mange dokumentklasser
	- article, book, letter, report, ...
- **•** [Senere mange medhje](#page-2-0)lpere
- **•** M[ange tillegg:](http://www.dante.de/)
	- **e** flere dokumentklasser
	- [andre](#page-3-0) «pakker»
- **· LATEX** brukes ofte innen vitenskap og forskning

### TUG, DANTE, NTUG

#### **o** TUG

- T<sub>F</sub>X Users Group
- http://tug.org/
- Fremmer bruk av TEX, METAFONT, LATEX, og deres derivater
- Utgir medlemsbladet «TUGboat» tre ganger i året
- Utgir «The PracT<sub>F</sub>X Journal»
- **DANTE** 
	- **•** Deutschsprachige Anwendervereinigung T<sub>F</sub>X e.V.
	- http://www.dante.de/
	- Utgir «Die TEXnische Komödie»
- **NTUG** 
	- Nordisk TFX Users Group
	- http://dag.at.ifi.uio.no/ntug/
	- **.** Ligger stort sett brakk
	- Klarer Fagskolen Innlandet å heve nivået i NTUG?
- Finnes for de fleste plattformer
- T<sub>F</sub>X og venner
	- TEX Live 2015
	- $\bullet$  MacT<sub>F</sub>X 2015
	- $\bullet$  MiKT<sub>F</sub>X 2.9
	- teT $\mathsf{F} \mathsf{X} \leftarrow$  foreldet

 $\bullet$ . . . .

#### **•** Editorer

- GNU Emacs
- $\bullet$  AUCT<sub>E</sub>X
- **•** T<sub>E</sub>Xworks
- $\bullet$  vim
- MathType  $\leftarrow$  bare for formler
- $\bullet$ . . . .

### Lærebøker

- «Computers & Typesetting», av Donald Knuth:
	- Vol. A «The TEXbook» og Vol. B «TEX: The Program»
	- Vol. C «The METAFONTbook» og Vol. D «METAFONT: The Program»
	- Vol. E «Computer Modern Typefaces»
- «The Not So Short Introduction to  $\mathbb{A}T \neq 2\varepsilon$ », av Tobias Ötiker Hubert Partl, Irene Hyna og Elisabeth Schlegl, versjon 5.05, 18. juli 2015, https://tobi.oetiker.ch/lshort/lshort.pdf
- «The LATEX Companion» av Frank Mittelbach, Michel Goossens, Johannes Braams, David Carlisle og Chris Rowley

 $\bullet$  ...

<span id="page-3-0"></span>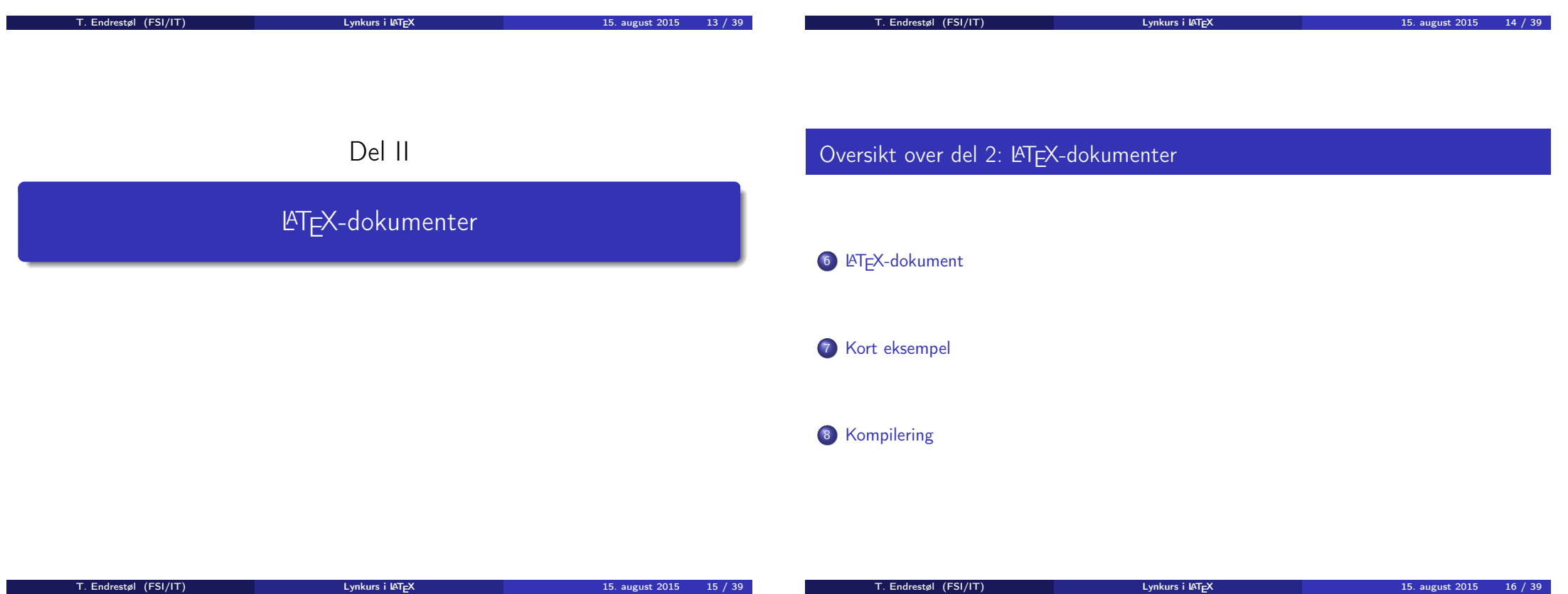

### LATEX-dokument

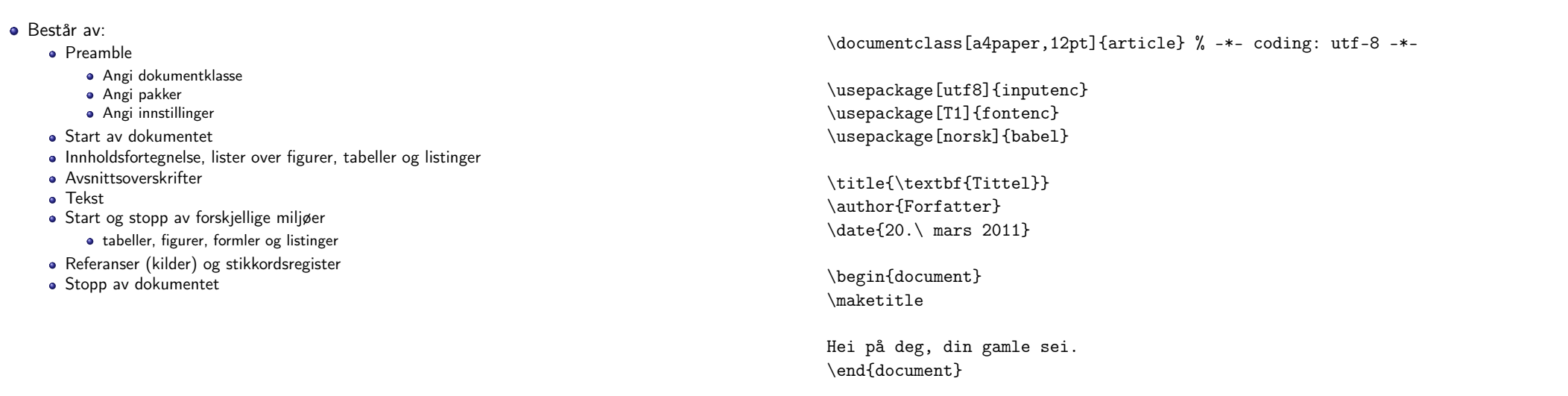

Kort eksempel

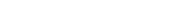

T. Endrestøl (FSI/IT) lynkurs i Lynkurs i LATEX 15. august 2015 17 / 39

T. Endrestøl (FSI/IT) lynkurs i Lynkurs i LATEX 15. august 2015 18 / 39

Del III

Matematikk i LATEX

#### <span id="page-4-0"></span>Kompilering

- All tekst lagres vanligvis i .tex[-filer](#page-4-0)
- .tex-filene må kompileres:
	- tex filnavn.tex forventer TEX-kode og produserer en .dvi-fil
	- .dvi-filer kan:
		- forhåndsvises med xdvi, TFXworks og andre verktøy
		- konverteres til en .ps-fil med dvips filnavn.dvi
		- (.ps-filer var mer vanlig før)
		- dekodes med dvitype
	- pdftex filnavn.tex forventer TEX-kode og produserer en .pdf-fil
	- latex filnavn.tex forventer LATEX-kode og produserer en .dvi-fil
	- pdflatex filnavn.tex forventer LATEX-kode og produserer en .pdf-fil
- PDF-produksjon er normen i dag, bare se på alle «papers» i http://arxiv.org/
- GNU Emacs med AUCTEX, TEXworks, osv., forenkler arbeidet

## Oversikt over del 3: Matematikk i LATEX

- <sup>9</sup> Formler i setninger
- <sup>10</sup> Formler som egne avsnitt
- <sup>11</sup> Formler med nummering som egne avsnitt
- <sup>12</sup> Inntasting av formler
- 13 Multiplikasjon
- 14 Brøk

<span id="page-5-0"></span> $\mathbb{R}^n$ 

- 15 Røtter
- 16 Integraler
- 17 Derivasjon
- <sup>18</sup> Summasjon og produkter
- <sup>19</sup> Vise utregninger

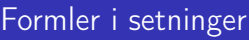

- $\bullet \dots \vee$  vi får dette  $\(a+b=c\),$  som ligner på dette  $\dots$
- $\bullet$  ... vi får dette  $a + b = c$ , som ligner på dette ...

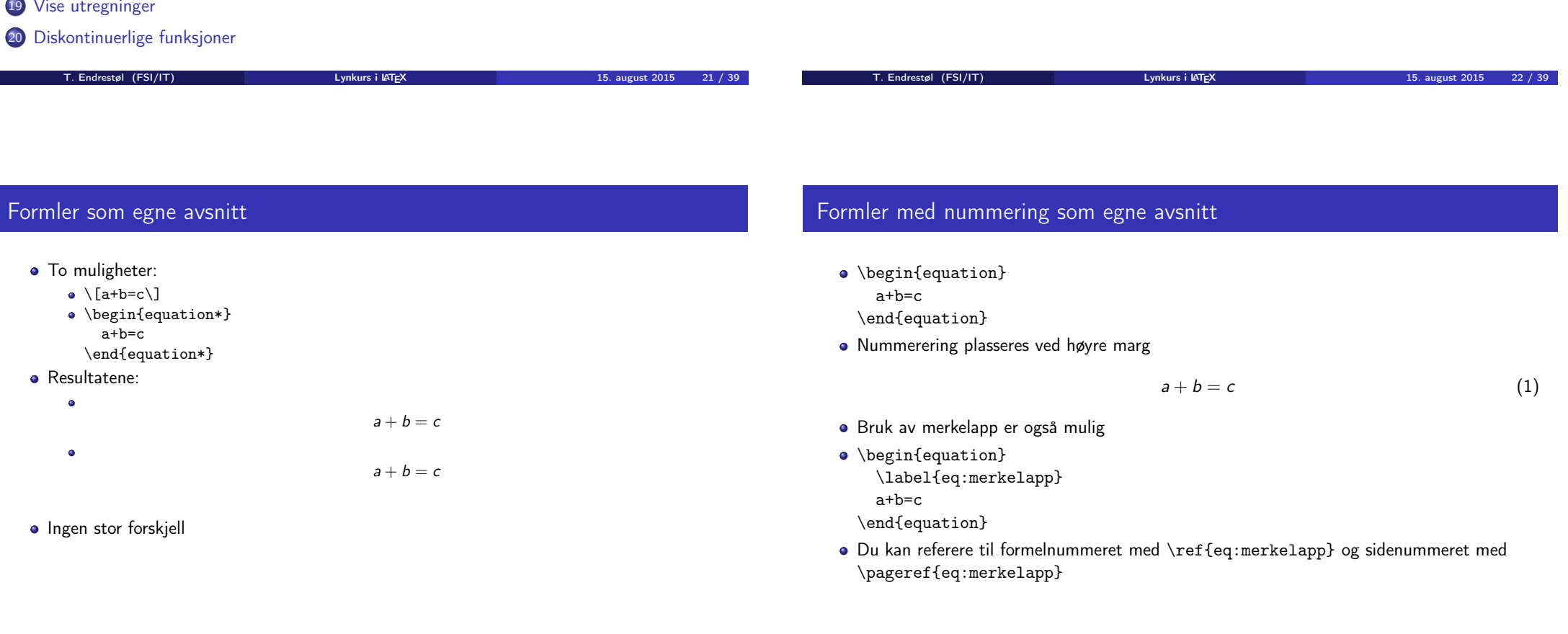

# Inntasting av formler

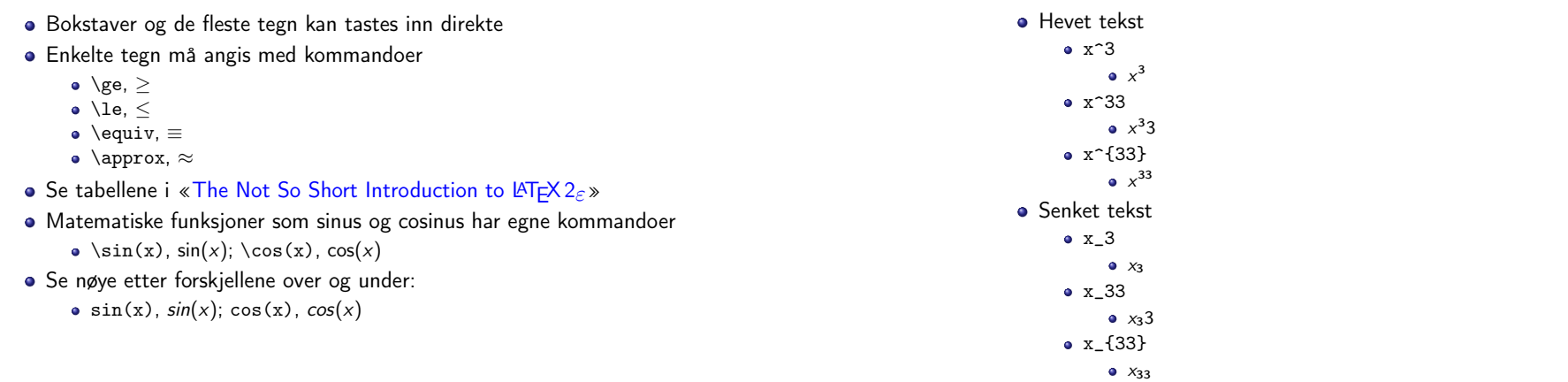

Husk å bruke gruppering med { og } ved mer enn ett tegn

<span id="page-6-0"></span>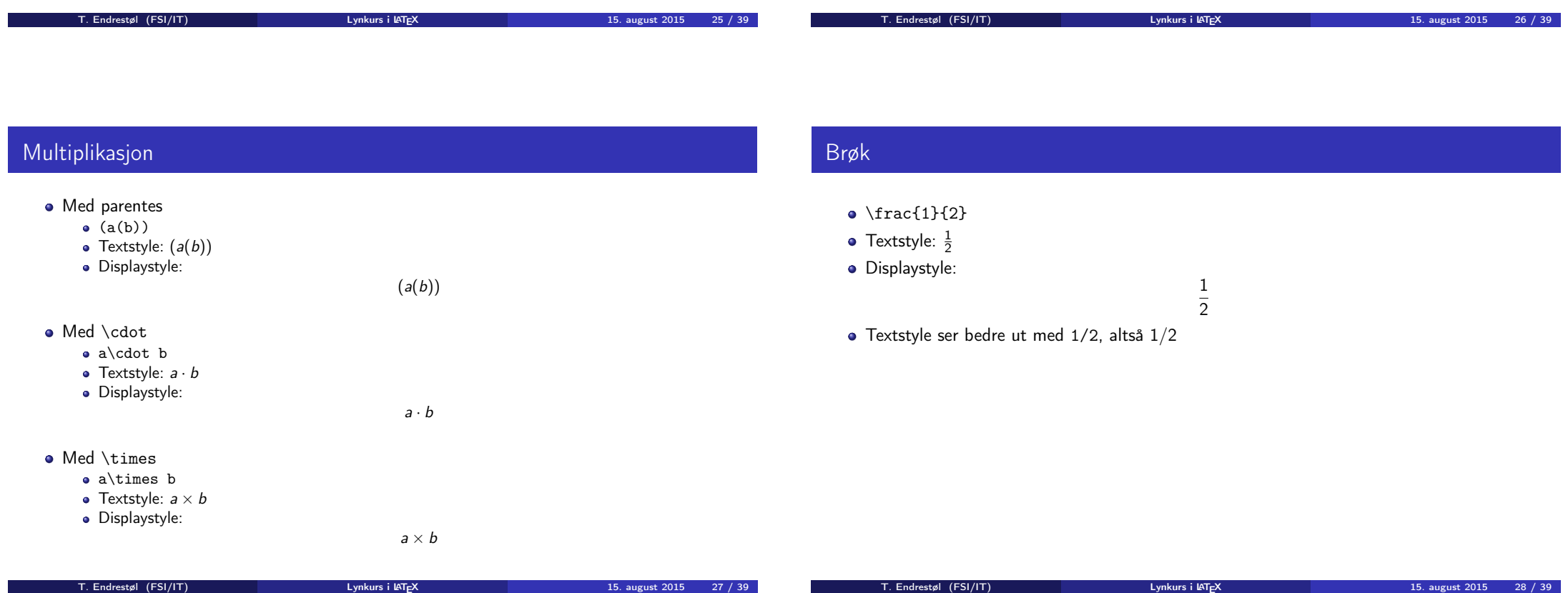

Inntasting av formler

#### Røtter

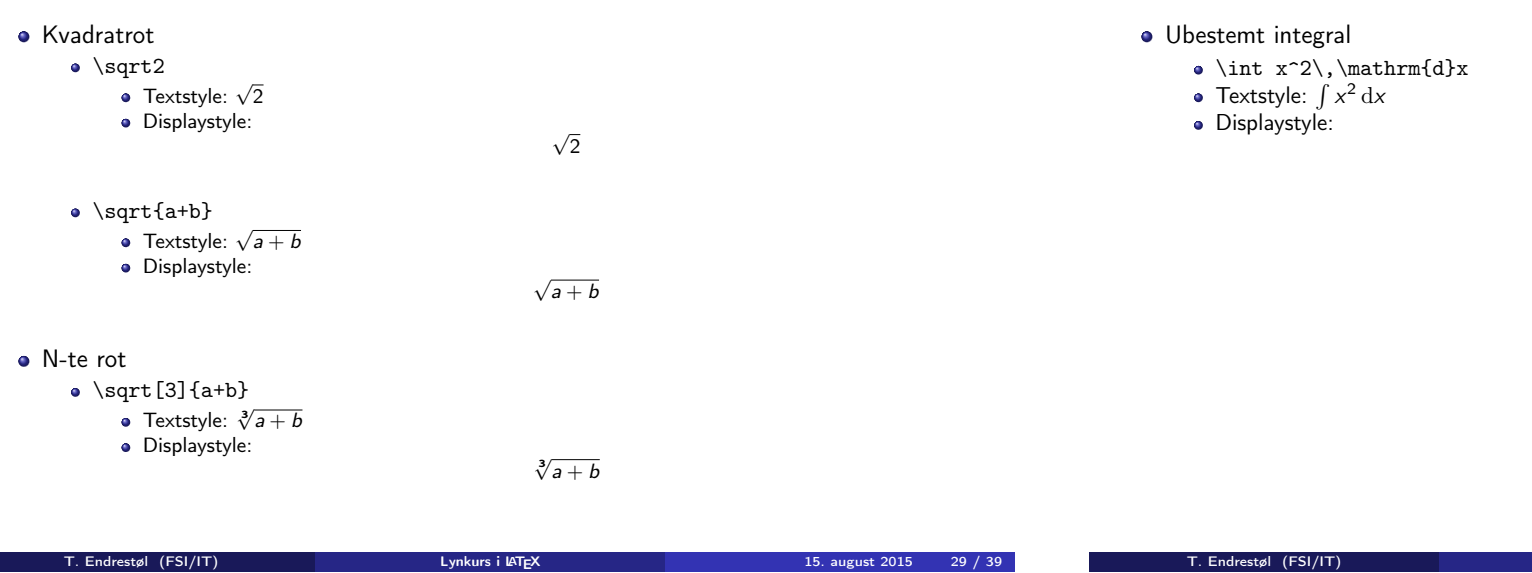

# Integraler

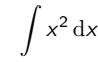

<span id="page-7-0"></span>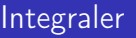

- Bestemt integral
	- $\bullet$  \int\_0^3x^2\,\mathrm{d}x
	- Textstyle:  $\int_0^3 x^2 dx$
	- · Displaystyle:

 $\int_0^3$  $\int_{0}^{\infty} x^2 dx$ 

- Alternativ formattering av bestemt integral
	- $\bullet$  \int\limits\_0^3x^2\,\mathrm{d}x
	- Textstyle:  $\int\limits_{0}^{3} x^2 dx$
	- Displaystyle:

 $\int^3 x^2 dx$ 0

### Derivasjon

- **•** Derivasjon
	- $\frac{\mathrm{d}}{\mathrm{d}x}\left(\frac{1}{x}\right)$
	- Textstyle:  $\frac{d}{dx} \left( \frac{1}{x} \right)$
	- Displaystyle:

d dx  $(1)$ x  $\setminus$ 

T. External Contract (FSI/IT) Lynkurs i LATEX 15. august 2015 30 / 39

- Partiell deriverte
	- $\bullet \frac{\partial}{\partial x}\left(\frac{1}{x}\right)$
	- Textstyle:  $\frac{\partial}{\partial x} \left( \frac{1}{x} \right)$
	- $\bullet$  Displaystyle:

∂ ∂x  $(1)$ x  $\setminus$ 

## Summasjon og produkter

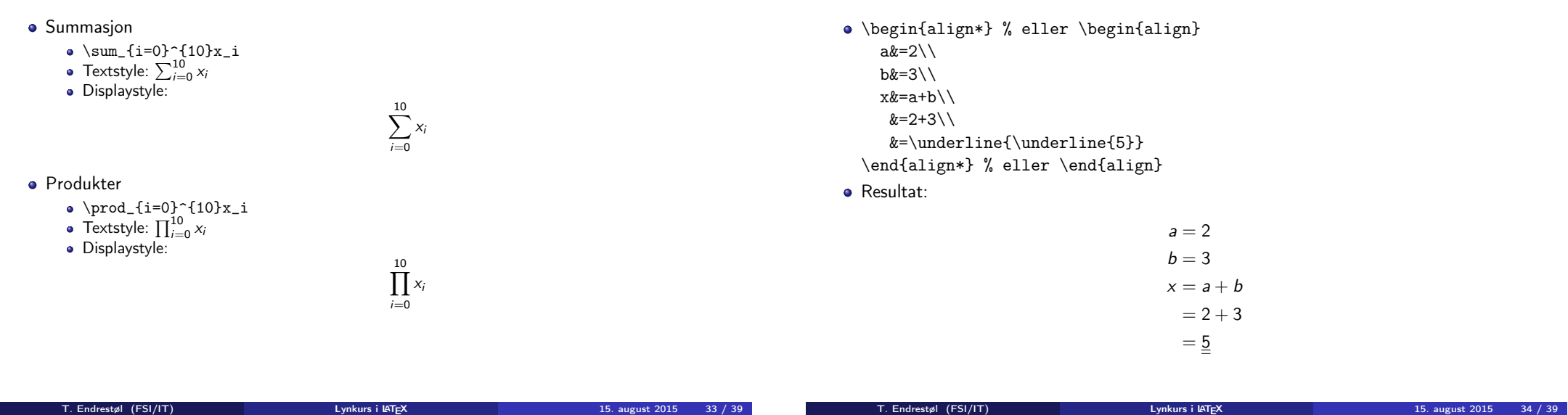

Vise utregninger

<span id="page-8-0"></span>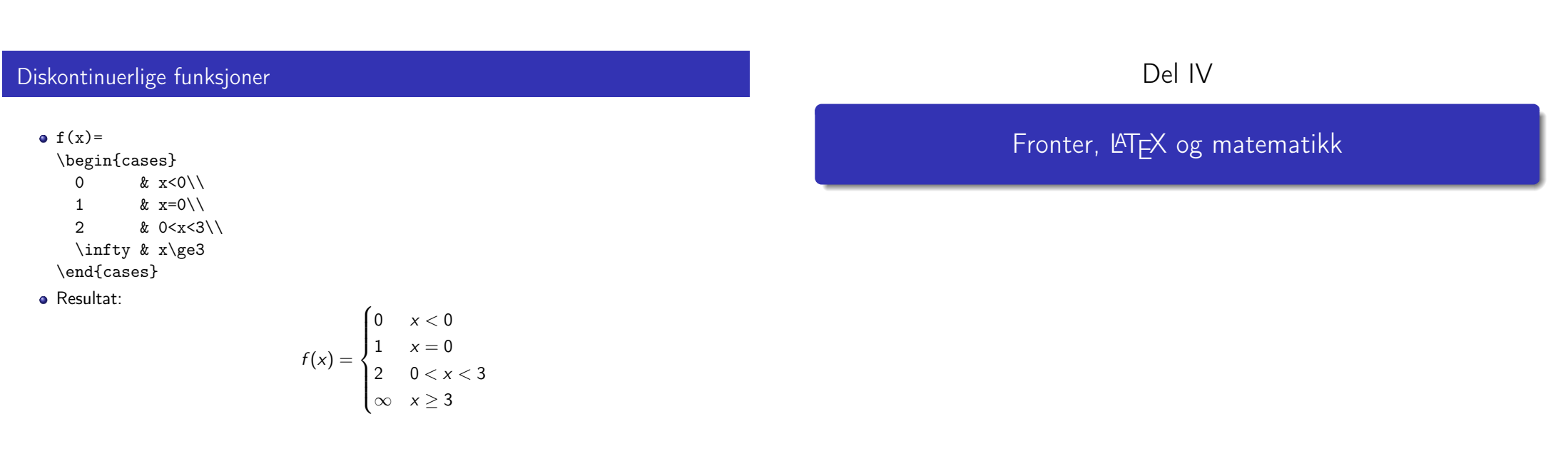

### Oversikt over del 4: Fronter, LATEX og matematikk

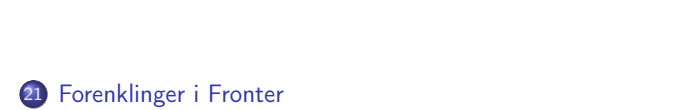

#### <sup>22</sup> Forviklinger i Fronter

### Forenklinger i Fronter

- **•** Fronter forenkler bruken av LATEX
- Formler settes inn i noe à la:
	- \documentclass{article}

\usepackage[utf8]{inputenc}\usepackage[T1]{fontenc}

\begin{document}

 $\setminus$  (

% Her havner hver formel, hver gang  $\setminus$ 

\end{document}

- Vi er midt i en setning, klar til å formattere formelen vår som en del av setningen
- Vi må angi \displaystyle for å forstørre resultatet

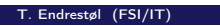

T. Experiment in the Endrest Contract (FSI/IT) Lynkurs i LATEX 15. august 2015 37 / 39

T. Endrestøl (FSI/IT) lynkurs i Lynkurs i LATEX 15. august 2015 38 / 39

### <span id="page-9-0"></span>Forviklinger i Fronter

- **•** Fronter tillater bare standard LATFX-symboler
- «Fronterdokumenter» må åpnes i samme vindu, ellers vises ikke matematikken skikkelig
- [La oss «lobbe» for](#page-9-0) \usepackage{amsmath} og \usepackage{amssymb}